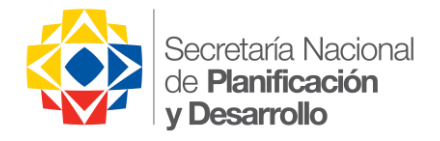

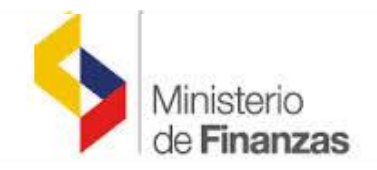

### **Socialización de las Directrices de Planificación para la Proforma 2015 y la Articulación con la Estructura Programática.**

# **Directrices para revisar Estructura Programática**

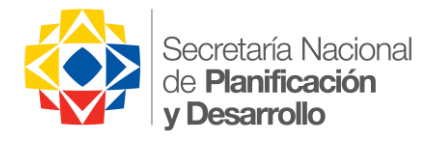

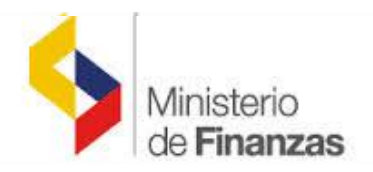

### **La Estructura Programática**

- $\checkmark$  Los presupuestos públicos se programarán y ejecutarán con la metodología técnica de presupuestación en base de programas identificados en estrecha vinculación a la planificación y en un horizonte plurianual, con el objetivo de mejorar la eficiencia asignativa y productiva del gasto público.
- La relación con la planificación se articulará sobre la base de una estructura programática adecuada para cada institución. Para el efecto se utilizarán categorías programáticas establecidas según su jerarquía.

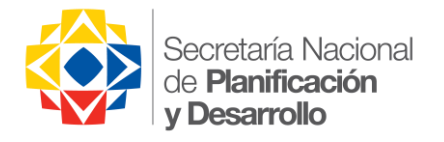

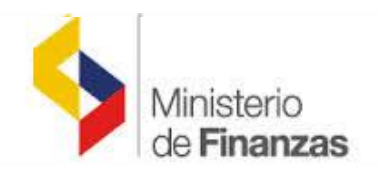

### **La Estructura Programática**

Las categorías a utilizarse son: Programa

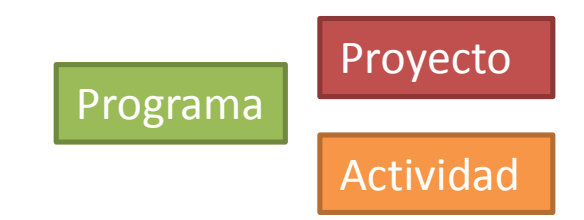

Estas categorías mas el uso del clasificador y catálogos presupuestarios, conforman la estructura presupuestaria.

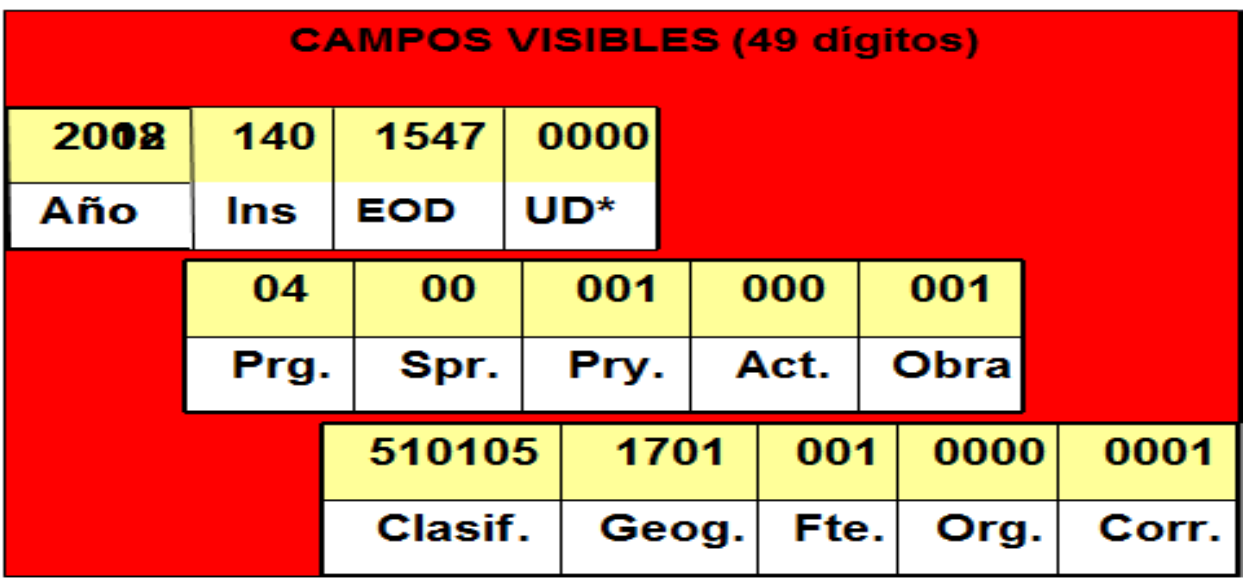

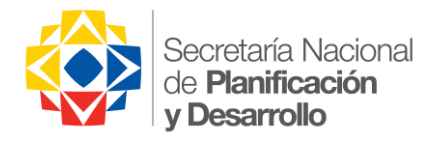

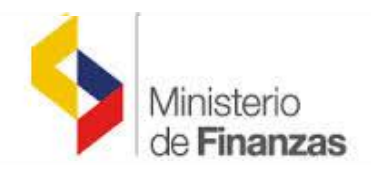

### **La Estructura Programática**

Las categorías programáticas tienen los siguientes propósitos:

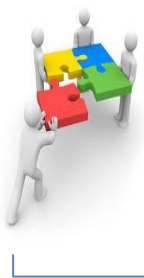

Organizar las acciones institucionales de forma que los recursos utilizados tengan una clara expresión en productos cuantificables

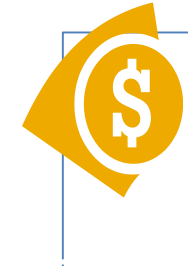

Asignación de recursos financieros para la ejecución de acciones presupuestarias de adquisición de insumos que luego se transformarán en productos.

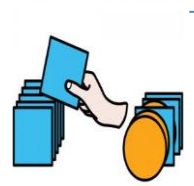

Ordenamiento y direccionalidad al gasto en su clasificación funcional

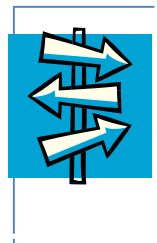

Facilitar la adopción de decisiones de asignación de financiamiento entre objetivos alternativos implícitos en cada categoría programática.

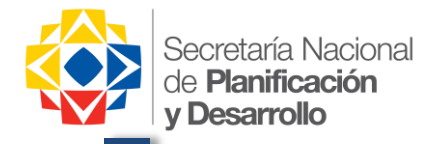

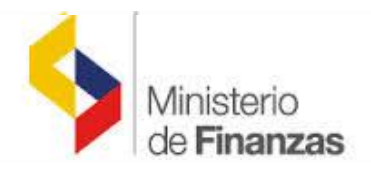

### **Por que revisar la Estructura Programática**

### **Diagnóstico**

### **Marco Conceptual**

#### **1. Diagnóstico**

#### Se evaluó:

- Aspectos positivos,
- Debilidades y
- Elementos del Marco Conceptual Planteado.

#### **2. A qué Responde**

- Objetivos y Políticas Nacionales,
- Agendas de Política Intersectorial,
- Planificación Institucional (OEI´s)
- Estructura Programática.

#### **3. Marco Conceptual de Planificación**

- OEI,
- Programas,
- Proyecto,
- Actividad,
- Productos,
- Insumos,
- Resultados,
- Efecto e
- Impacto.

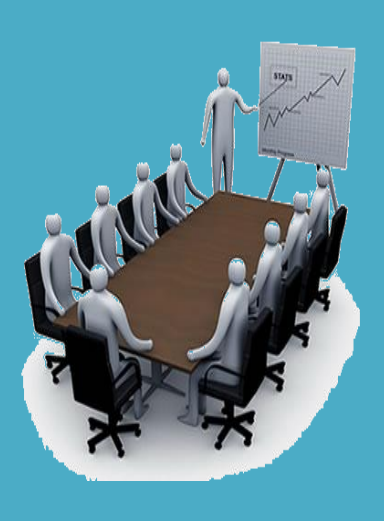

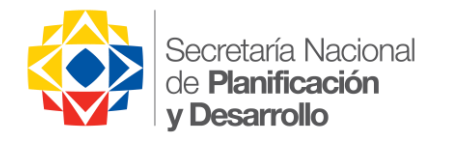

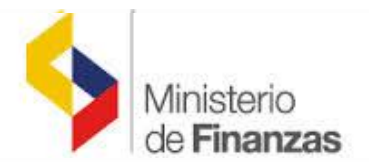

**Consideraciones revisar la categoría "Programa"** 

**Mantener las definiciones de las directrices emitidas (MinFin – SENPLADES).**

**Mantener OEI´s que fueron validados a finales de 2013.**

**Revisión de las actuales estructuras programáticas (SIPeIP y e-SIGEF) y validación de su relacionamiento.**

**Aplicar ficha de información que permita sustentar los programas.**

**Validación conjunta (MinFin - SENPLADES) de los programas.**

**Intervención e implementación de corto plazo, con aplicación en proforma 2015.**

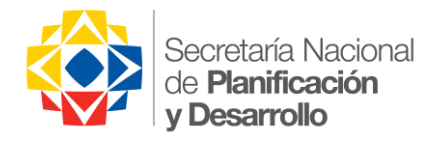

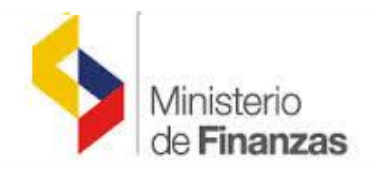

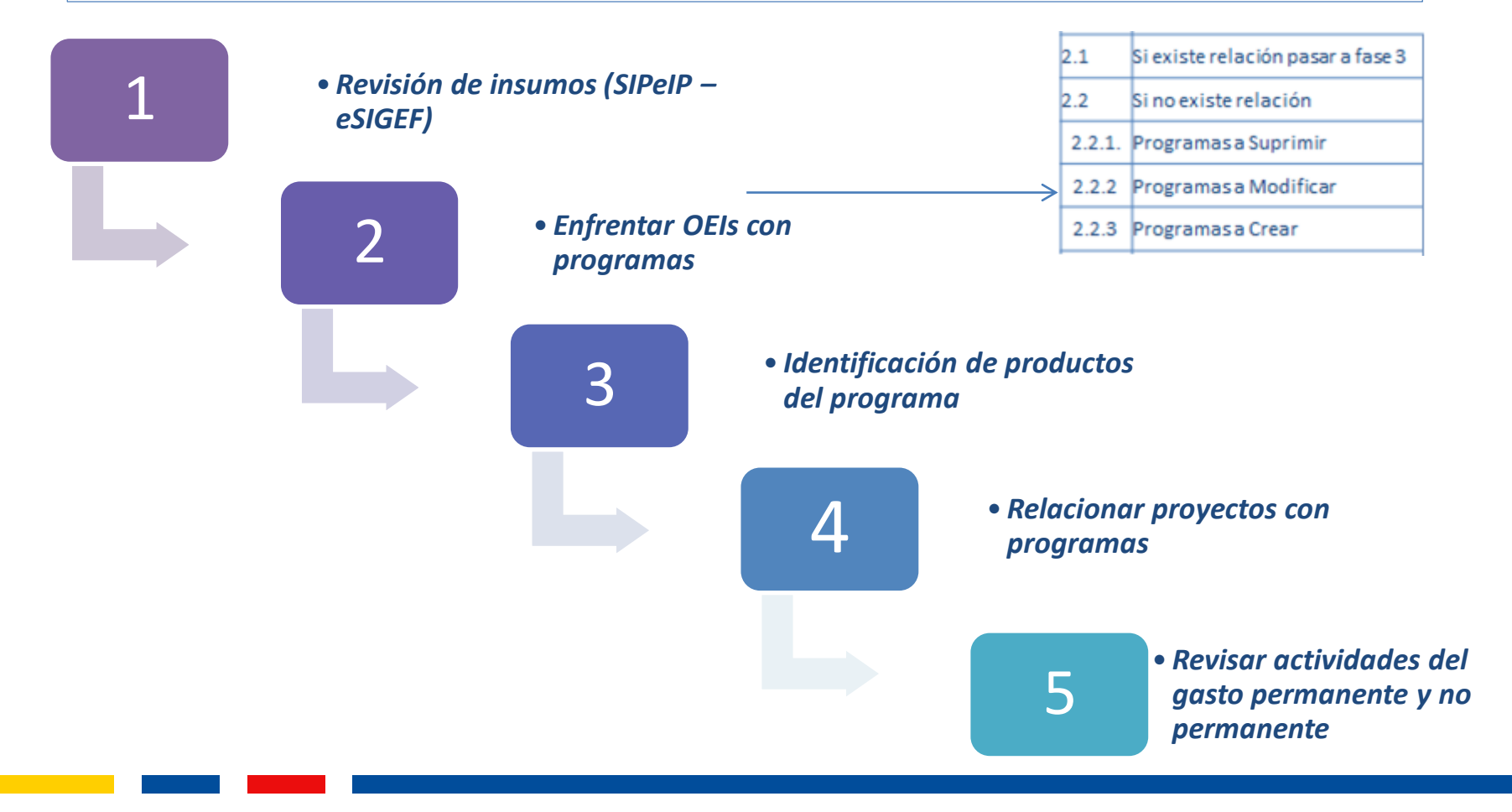

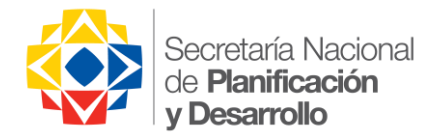

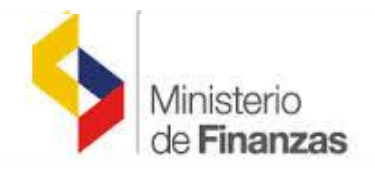

#### **Cómo revisar la categoría "Programa"**

#### **Descripción pasos para actualización de programas existentes**

Planificación (Senplades - SIPeIP)

Objetivos Estratégicos Institucionales

*Revisión de insumos (SIPeIP – Esigef)*

Presupuesto (Ministerio de Finanzas - Esigef)

Programas

Proyectos y/o

Actividades

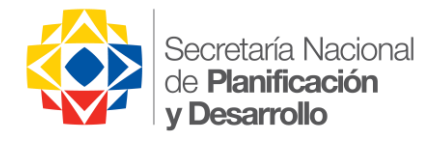

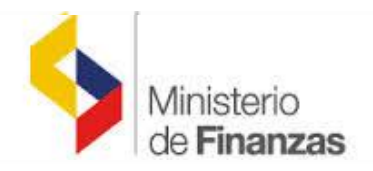

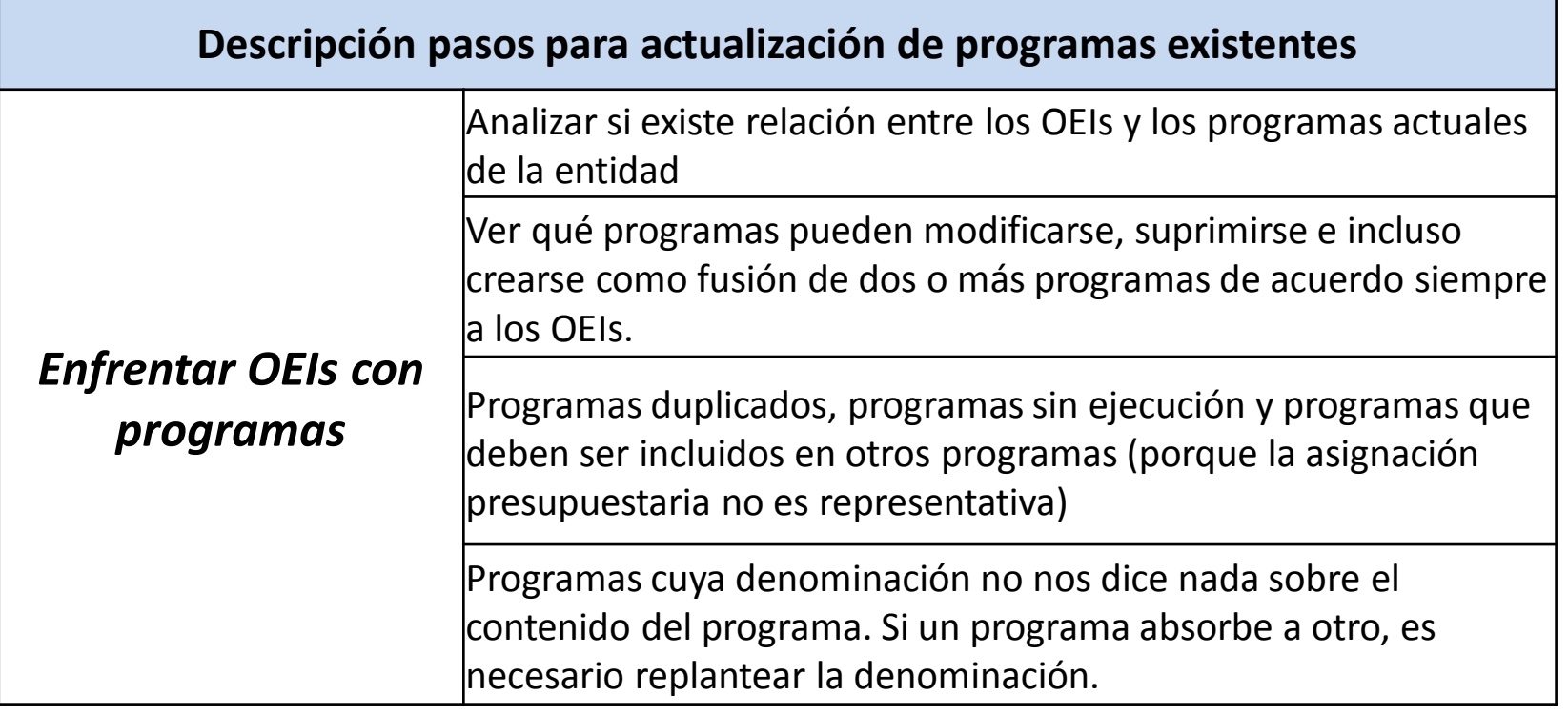

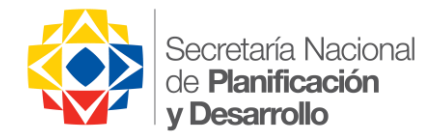

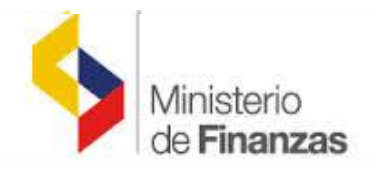

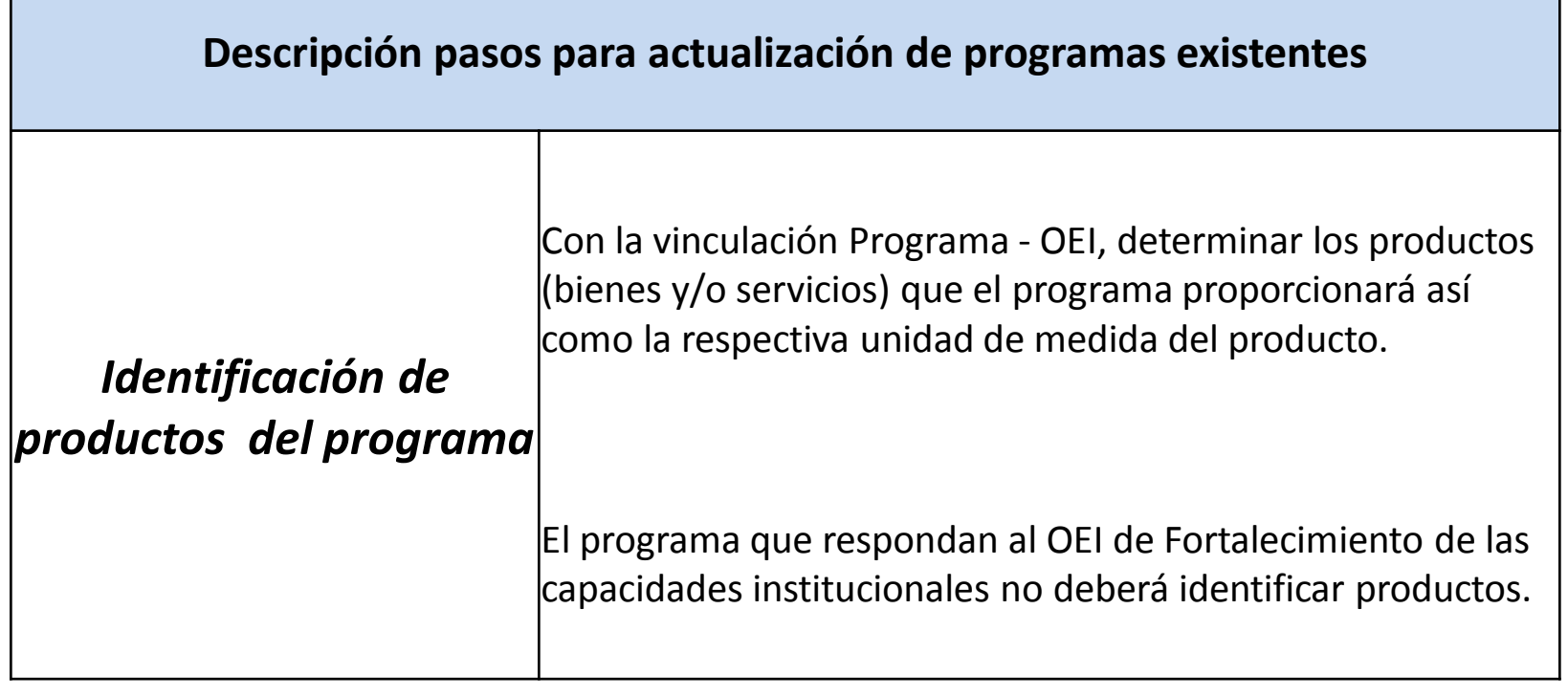

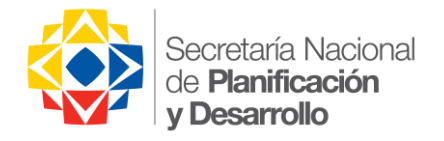

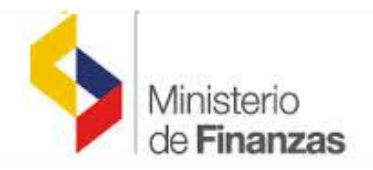

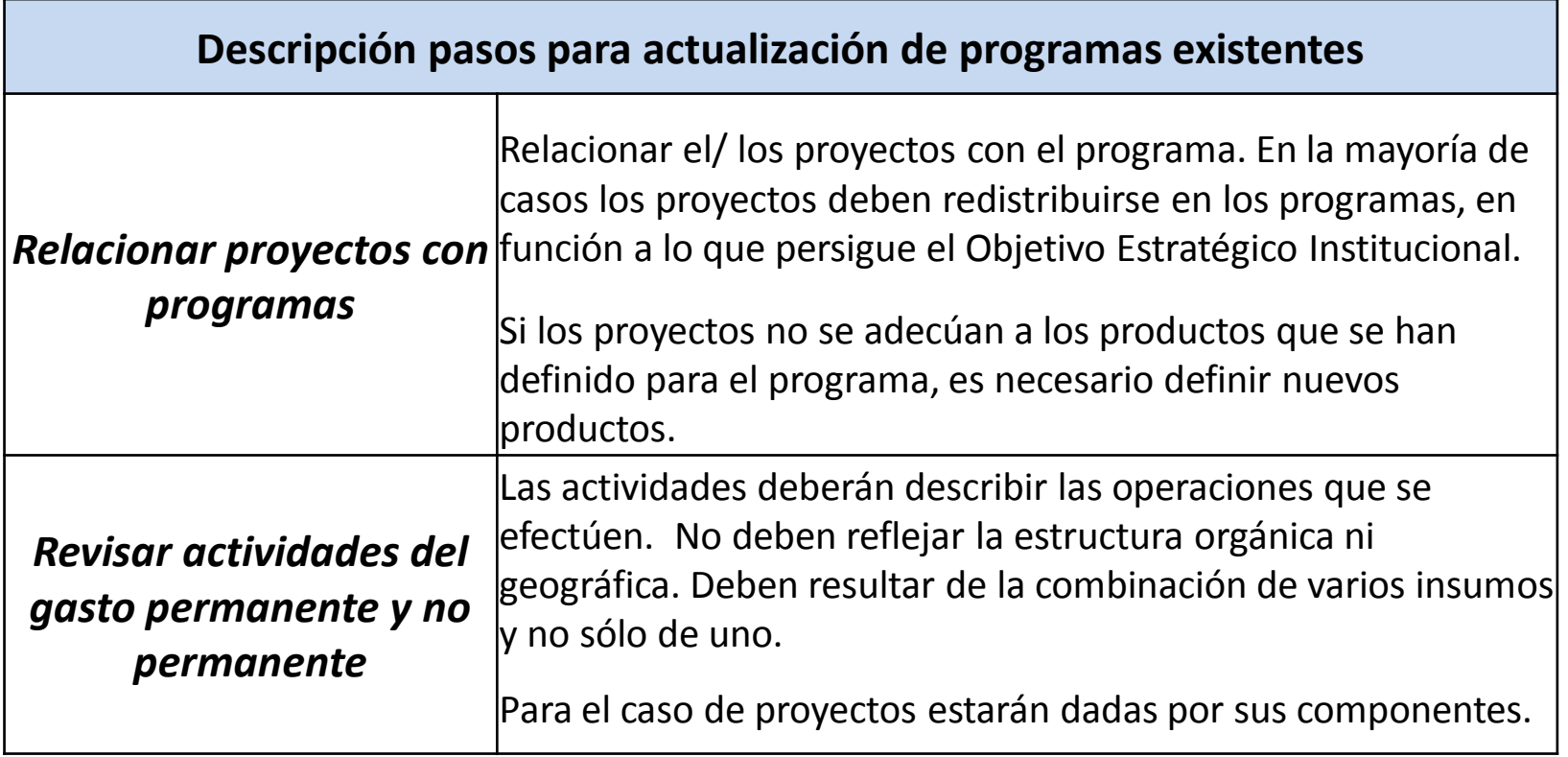

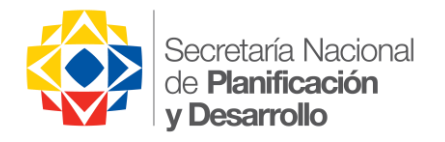

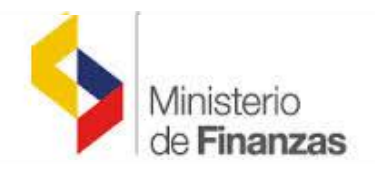

### **Cómo revisar la categoría "Programa"**

Gastos en Personal: Se registrarán de acuerdo a su contribución al cumplimiento de los programas, generalmente asociado al proceso al que están asignados: gobernantes o habilitantes. En el Programa de Administración Central estará asociado al personal de los procesos habilitantes.

Gastos en Bienes y Servicios de Consumo: se asociarán todos aquellos gastos relacionados para lograr los productos del programa.

Gastos Financieros y Otros Gastos Corrientes: Se registrarán en el programa de Administración Central.

Gastos No Permanentes: de acuerdo a los proyectos priorizados y sus componentes.

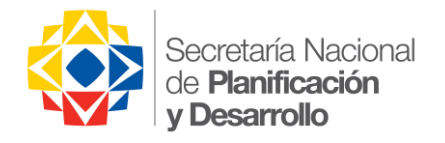

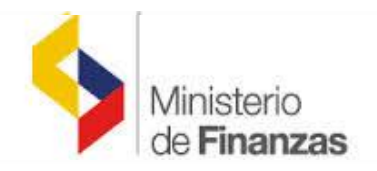

- Mesas de trabajo con las entidades del 5 al 16 de mayo
- De cada entidad deberá asistir 2 funcionarios de planificación y 2 funcionarios del área financiera.
- Cada mesa de trabajo será facilitada por los funcionarios del MINFIN y la SENPLADES .
- Es necesario que las entidades revisen previó a la reunión los insumos señalados anteriormente.

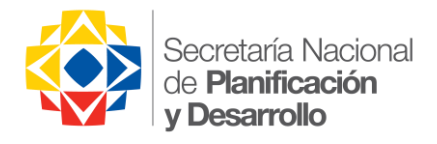

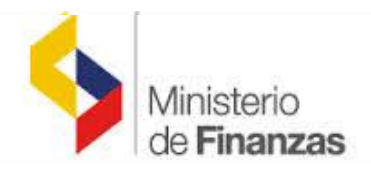

### **Registro de la Información en e-SIGEF**

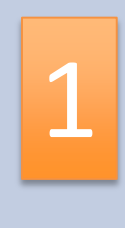

La entidad con los programas validados procederá a definir la estructura 1 La entidad con los programas validados<br>
procederá a definir la estructura<br>
programática que necesita registrar en el e-SIGEF.

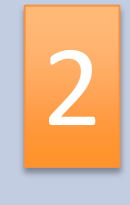

En el proceso de transición se ha previsto mantener solo las estructuras presupuestarias para fines de amortización de anticipos y cierre de contratos (permanente y no permanente).

La estructura será creada por la Subsecretaría de Presupuesto, en base a la información que solicite la entidad y a los programas validados por MF y SENPLADES Sal de Structura será creada por la<br>Subsecretaría de Presupuesto, en base a la conformación que solicite la entidad y a los

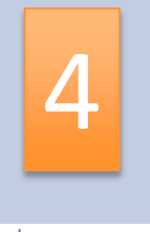

La entidad procederá a la formulación de la proforma a nivel de item y con uso del clasificador y catálogos presupuestarios. Permanente (agosto) No permanente (Octubre)

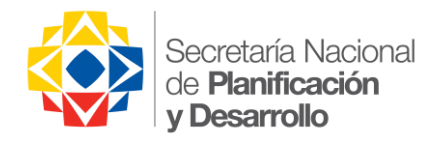

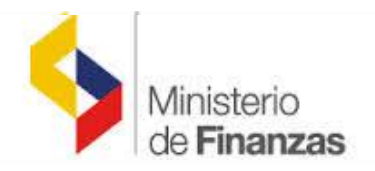

#### **Directrices Presupuestarias – Proforma 2015**

El Ministerio de Finanzas emitirá las Directrices Presupuestaria para la Proforma 2015 hasta el 31 de mayo, contendrá el escenario Macroeconómico, los lineamientos correspondientes para la estimación de ingresos y gastos, sí como el cronograma establecido para el cumplimiento de cada parte del proceso de formulación.

Recordar que estas directrices son de cumplimiento obligatorio de todas las entidades para formular la Proforma 2015

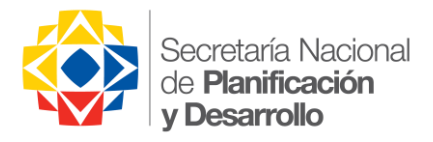

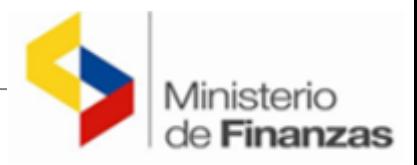

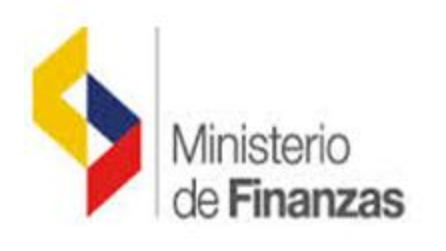

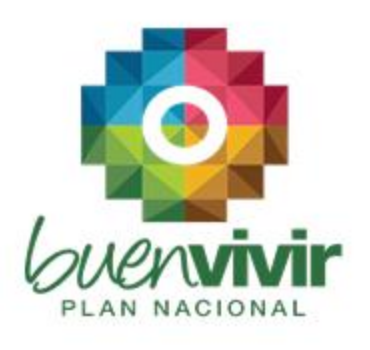

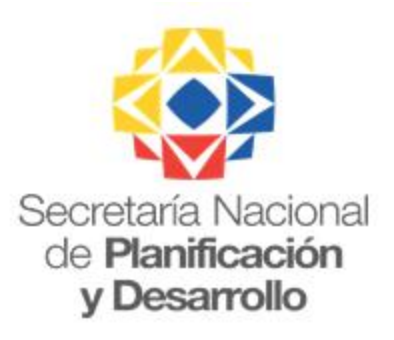

Todo el nundo mejor